## **Stadtplan der Starthaltestelle Karlsplatz**

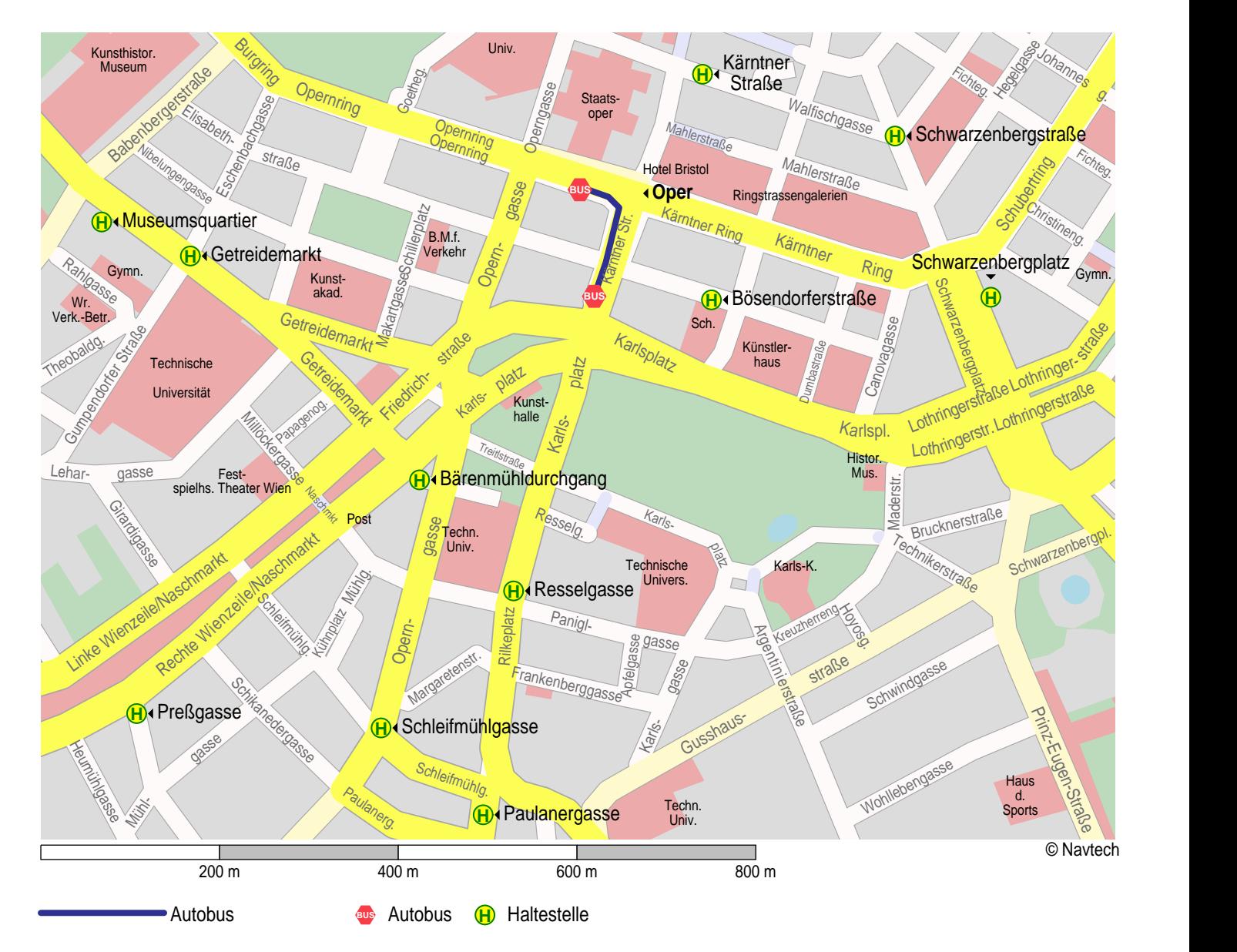

1. Autobus 59A von Karlsplatz nach Oper